# *Unix/Linux utilisateur, l'essentiel*

*Cours Pratique de 2 jours - 14h Réf : BUX - Prix 2024 : 1 550€ HT*

Très pratique, Ce stage est volontairement débarrassé des aspects conceptuels. Il présente une sélection rigoureuse mais néanmoins complète des connaissances essentielles. Il donne une réelle autonomie pour une utilisation au quotidien du système Unix.

TRAVAUX PRATIQUES

notions présentées.

Des stations de travail connectées en réseau et fonctionnant sous Unix (AIX, Solaris, HP/UX et Linux) seront à la disposition des participants de manière à mettre en pratique les

# OBJECTIFS PÉDAGOGIQUES

À l'issue de la formation l'apprenant sera en mesure de : Comprendre les fondamentaux d'Unix/Linux Explorer une arborescence Unix/Linux Manipuler des fichiers et des répertoires

Personnaliser l'environnement de travail

Exécuter des scripts shell

# **LE PROGRAMME**

dernière mise à jour : 10/2023

# 1) Prise en main du système

- Historique des systèmes Unix/Linux.
- Les différentes versions d'Unix (AIX, HP\_UX, Solaris...).
- Les distributions Linux.
- Les standards et les architectures.
- Structure d'une ligne de commande Unix.
- Utilisation et personnalisation de l'interface graphique.
- Arborescence standard du système de fichier Unix.
- Utilisateurs et groupes, protections d'accès.

- Organisation des répertoires et des fichiers. Les permissions des fichiers sous Unix/Linux.

- Les commandes de base pour les fichiers et répertoires. Copier, déplacer et supprimer des fichiers ou répertoires.

- Comment utiliser efficacement la documentation en ligne ?

*Travaux pratiques : Exploration de l'arborescence. Utilisation des commandes de base. Exemple d'utilisation de la documentation en ligne.*

# 2) Gérer les fichiers, utiliser les éditeurs

- Les Inodes.
- Les blocks de données.
- Les commandes de base pour la manipulation des fichiers.
- Les liens physiques et symboliques.
- Commandes complémentaires.
- L'arborescence standard.
- Vérification de l'espace disque disponible.
- L'éditeur vi. Les différents éditeurs
- Paramétrage de la session, de l'environnement utilisateur.

*Travaux pratiques : Manipulation des fichiers et des répertoires. Utilisation de l'éditeur de texte vi.*

## PARTICIPANTS

Le cours s'adresse à tous ceux qui souhaitent découvrir Unix/Linux, posséder les compétences essentielles d'un utilisateur.

PRÉREQUIS Aucune connaissance particulière.

## COMPÉTENCES DU **FORMATEUR**

Les experts qui animent la formation sont des spécialistes des matières abordées. Ils ont été validés par nos équipes pédagogiques tant sur le plan des connaissances métiers que sur celui de la pédagogie, et ce pour chaque cours qu'ils enseignent. Ils ont au minimum cinq à dix années d'expérience dans leur domaine et occupent ou ont occupé des postes à responsabilité en entreprise.

## MODALITÉS D'ÉVALUATION

Le formateur évalue la progression pédagogique du participant tout au long de la formation au moyen de QCM, mises en situation, travaux pratiques…

Le participant complète également un test de positionnement en amont et en aval pour valider les compétences acquises.

#### MOYENS PÉDAGOGIQUES ET TECHNIQUES

• Les moyens pédagogiques et les méthodes d'enseignement utilisés sont principalement : aides audiovisuelles, documentation et support de cours, exercices pratiques d'application et corrigés des exercices pour les stages pratiques, études de cas ou présentation de cas réels pour les séminaires de formation.

• À l'issue de chaque stage ou séminaire, ORSYS fournit aux participants un questionnaire d'évaluation du cours qui est ensuite analysé par nos équipes pédagogiques.

• Une feuille d'émargement par demi-journée de présence est fournie en fin de formation ainsi qu'une attestation de fin de formation si le stagiaire a bien assisté à la totalité de la session.

### MODALITÉS ET DÉLAIS D'ACCÈS

L'inscription doit être finalisée 24 heures avant le début de la formation.

# ACCESSIBILITÉ AUX

PERSONNES HANDICAPÉES Vous avez un besoin spécifique d'accessibilité ? Contactez Mme FOSSE, référente handicap, à l'adresse suivante pshaccueil@orsys.fr pour étudier au mieux votre demande et sa faisabilité.

## 3) Comprendre et utiliser le shell

- Le rôle du shell. Notion de shell, principes de base.
- Les différents types de shell.
- L'invite de commande.
- Les variables.
- Les alias.
- L'idée de filtre.
- Les redirections.
- Lancement des programmes.
- Environnement et processus.
- L'expansion des commandes. Enchaînement de commandes, code retour.
- Notion de "scripts shell".
- Le fichier ".profile".
- Les commandes de substitution.

*Travaux pratiques : Modification des variables d'environnement. Exemple d'utilisation des filtres et des redirections. Exécuter des scripts shell.*

## 4) Utiliser et construire des outils, la communication

- Introduction aux expressions régulières.
- La commande "grep".
- Outils de base.
- Mécanisme des pipes.
- Utilisation des pipes.
- Construction de sur-outils à l'aide des pipes.
- Outils complémentaires.
- La messagerie.

*Travaux pratiques : Exemples d'utilisation des expressions régulières. Utiliser les pipes.*

# 5) Le fonctionnement multitâche

- Exécution en arrière-plan. Notion de processus et de démon.
- L'exécution en arrière plan, outils pour le background.
- Signaux et suppression d'un processus. Lister les processus : ps, etc.
- Réponses aux signaux.

*Travaux pratiques : Comment exécuter des applications en arrière-plan ? Gestion des processus.*

# 6) Lire et modifier un programme shell

- Les instructions de programmation.
- Les conditions et les boucles (if, for, while...).
- Les opérateurs de test, les structures de contrôle pour les tests.
- La commande test.
- Exemple simple de programme shell.
- Exemple de modification un programme shell.
- Les instructions de dialogue interactif.

*Travaux pratiques : Création et modification d'un programme shell.*

## 7) Unix/Linux en réseau local

- Les protocoles réseau Internet. Notion sur TCP/IP.
- Connexion sécurisée à une machine distante (SSH)
- Transférer des fichiers (FTP, rcp).
- Lancer des procédures distantes (rsh).
- Notion de sécurité.
- Comprendre les principaux termes (NFS, NIS, DNS...).

*Travaux pratiques : Exemples de transfert de fichiers. Les commandes à distance.*

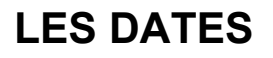

CLASSE À DISTANCE 2024 : 13 mai, 08 juil., 10 oct., 12 déc.

PARIS 2024 : 01 juil., 12 sept., 24 oct., 09 déc.